# UTILISATION DES TERRAINS

TENNIS CLUB DE BRUNSTATT

SEPTEMBRE 2023

#### SOMMAIRE

- [Règles d'utilisation des courts](#page-2-0)
- [Réservation internet -](#page-3-0) PC couloir
- [Le site du club](#page-4-0)
- [Le site de réservation](#page-5-0)
- [Changer le mot de passe](#page-6-0)
- [Visualiser les réservations d'une journée](#page-8-0)
- [Réserver un terrain](#page-10-0)
- [Réserver un terrain \(Simple tennis\)](#page-11-0)
- [Réserver un terrain \(Double tennis\)](#page-12-0)
- [Réserver un terrain \(Double padel\)](#page-13-0)
- [Annuler une réservation](#page-14-0)
- [Entrée club house](#page-16-0)
- Entrée courts couverts & terrain terre [battue](#page-17-0)
- [Allumer la lumière des courts couverts](#page-18-0)
- [Allumer la lumière des terrains extérieurs](#page-19-0)
- [Allumer la lumière du terrain de Padel](#page-20-0)

#### RÈGLES D'UTILISATION DES COURTS

#### <span id="page-2-0"></span>• Heures pleines

- Lundi à Jeudi : 17h 21h
- Vendredi : 17h 19h
- Samedi Dimanche : 8h -18h
- Réservations simultanées possibles
	- 1h pleine
	- Ih pleine et I heure creuse
	- 2h creuses
- Sur tous les terrains
	- Ramasser toutes les balles en fin de partie et s'assurer de laisser un terrain propre.
- Sur la terre battue
	- A l'arrivée, tous les joueurs doivent badger à l'entrée (Pénalité pour les joueurs absents)
	- Passer le filet en fin de partie
	- Arroser le terrain en fin de partie
- Courts couverts
	- A l'arrivée tous les joueurs doivent badger soit à l'entrée soit à la lumière (Pénalité pour les joueurs absents)
	- Badger pour éteindre la lumière en fin de partie
- Pénalités d'absence
	- Au bout de 5 pénalités, interdiction de réserver pendant 15 jours
	- En cas d'absence, annuler la réservation au moins 30 minute avant pour éviter la pénalité

## <span id="page-3-0"></span>RÉSERVATION INTERNET - PC COULOIR

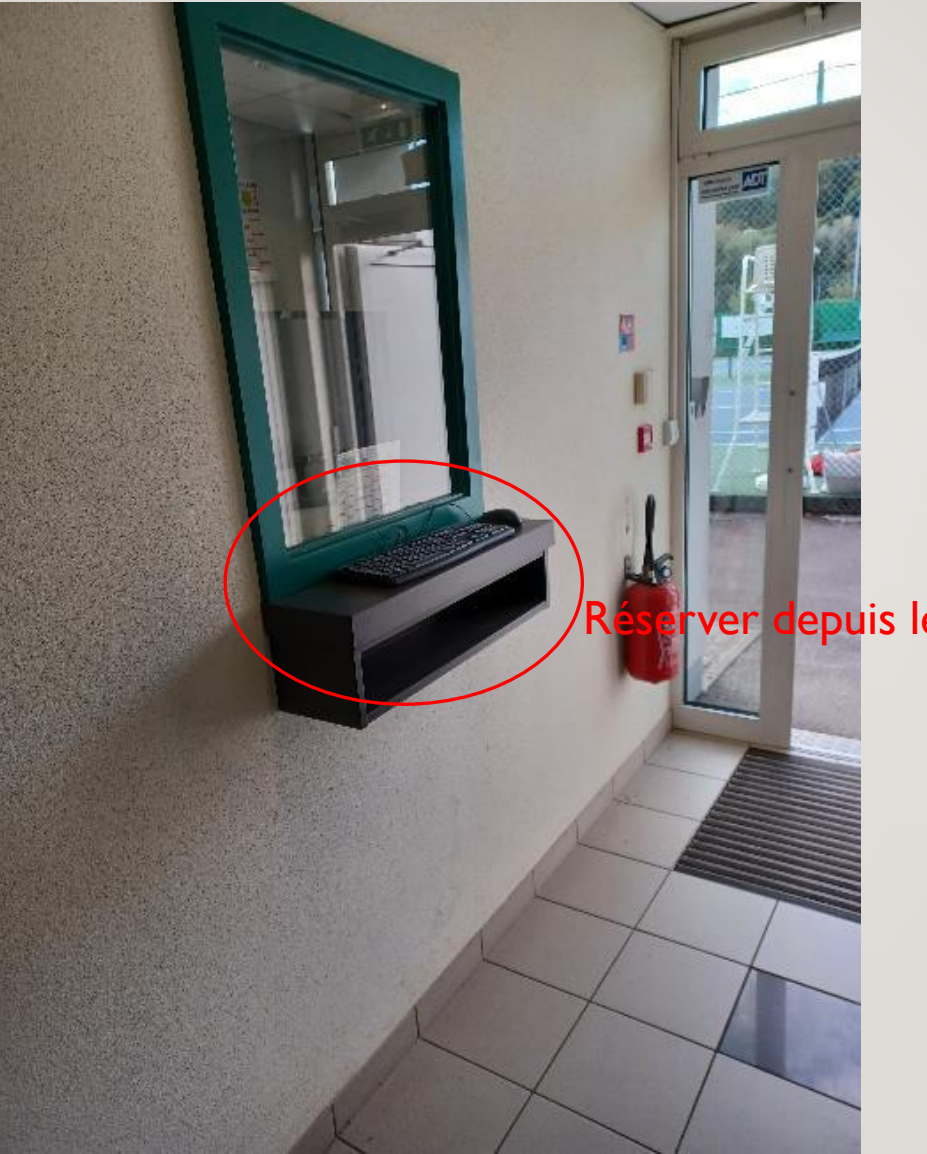

Prver depuis le PC du couloir du club house

#### LE SITE DU CLUB

<span id="page-4-0"></span>A https://www.tcbrunstatt.net

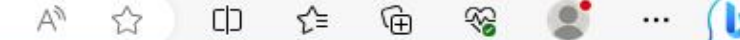

府

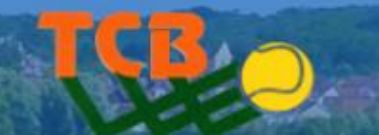

**ACCUEIL**  $CLUB$   $\rightarrow$ COMPETITION -ENSEIGNEMENT -**PADEL ANIMATIONS CONTACT PARTENAIRES** STAGES  $\blacktriangledown$ 

# **ENNIS CLUB BRUNSTATT**

Tennis - Padel - Extérieur - Intérieur

**RESERVATION EN LIGNE** 

**CALENDRIER DES EVENEMENTS** 

© Franck Binisti - PADEL MACARANE - www.padelmagazine.fr

 $\blacksquare$ 

### LE SITE DE RÉSERVATION

<span id="page-5-0"></span>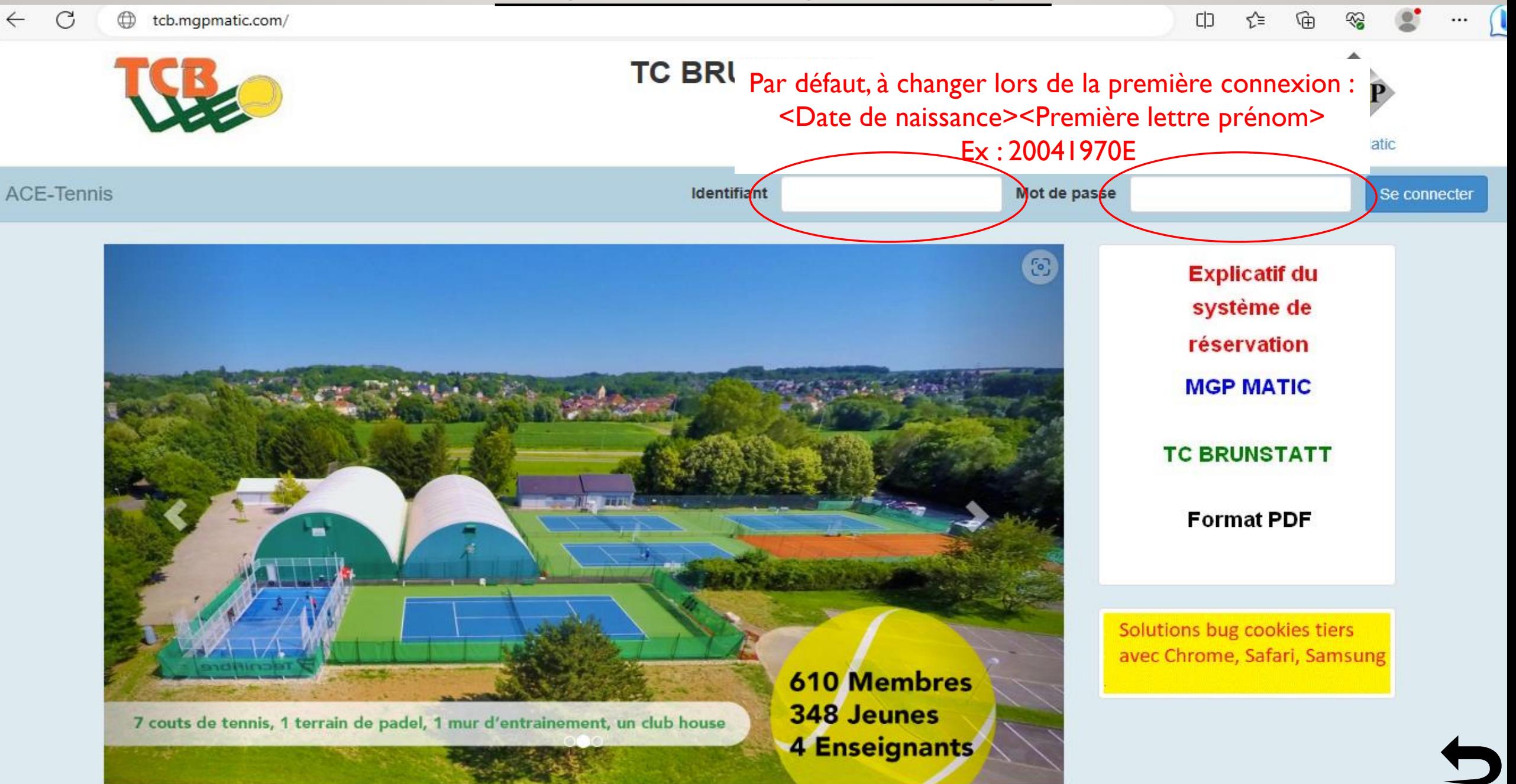

#### CHANGER LE MOT DE PASSE

<span id="page-6-0"></span>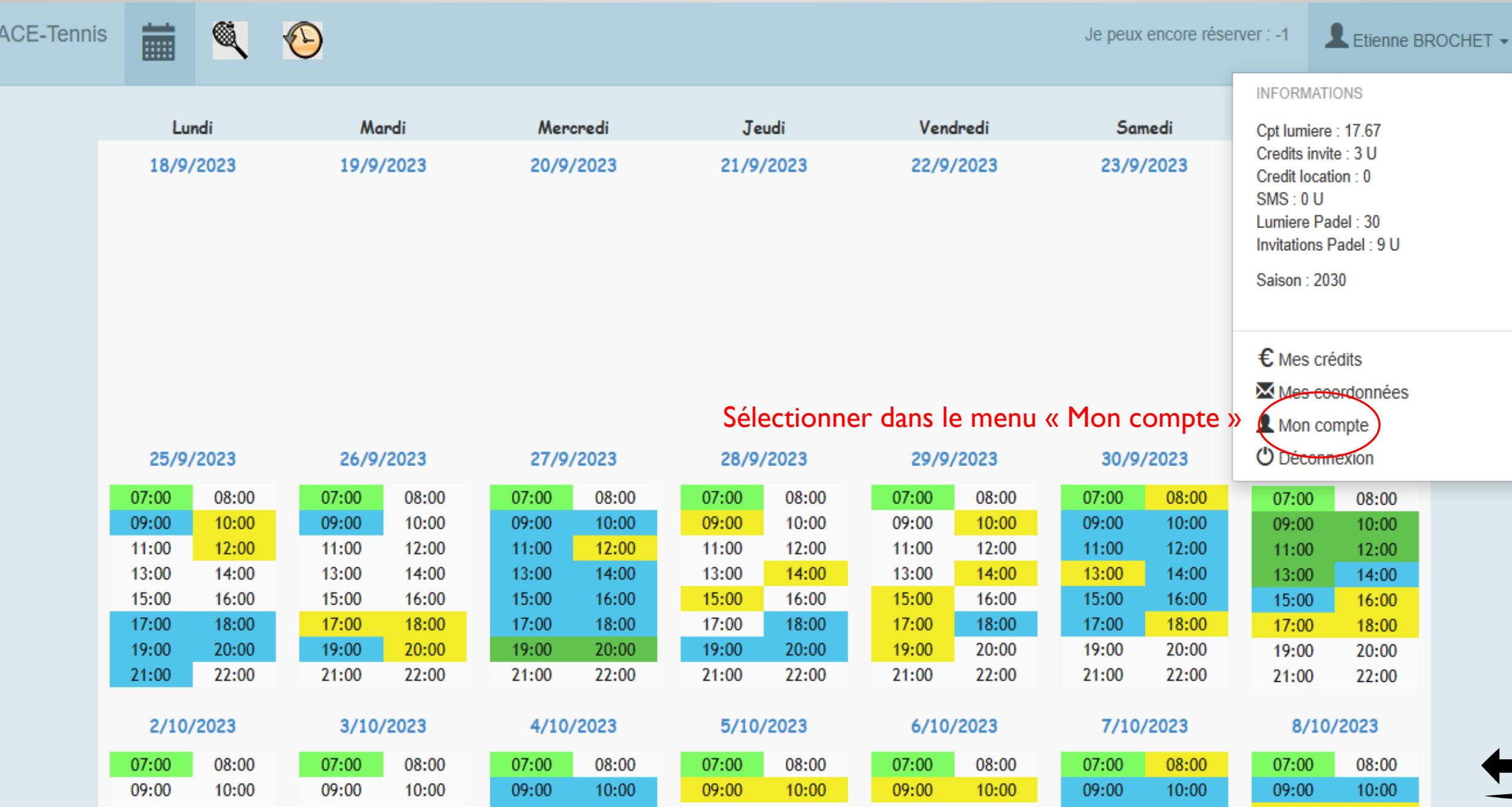

#### CHANGER LE MOT DE PASSE

 $\mathbb{R}$   $\Theta$ **ACE-Tennis** 藟

Je peux encore réserver : - 1

Etienne BROCHET -

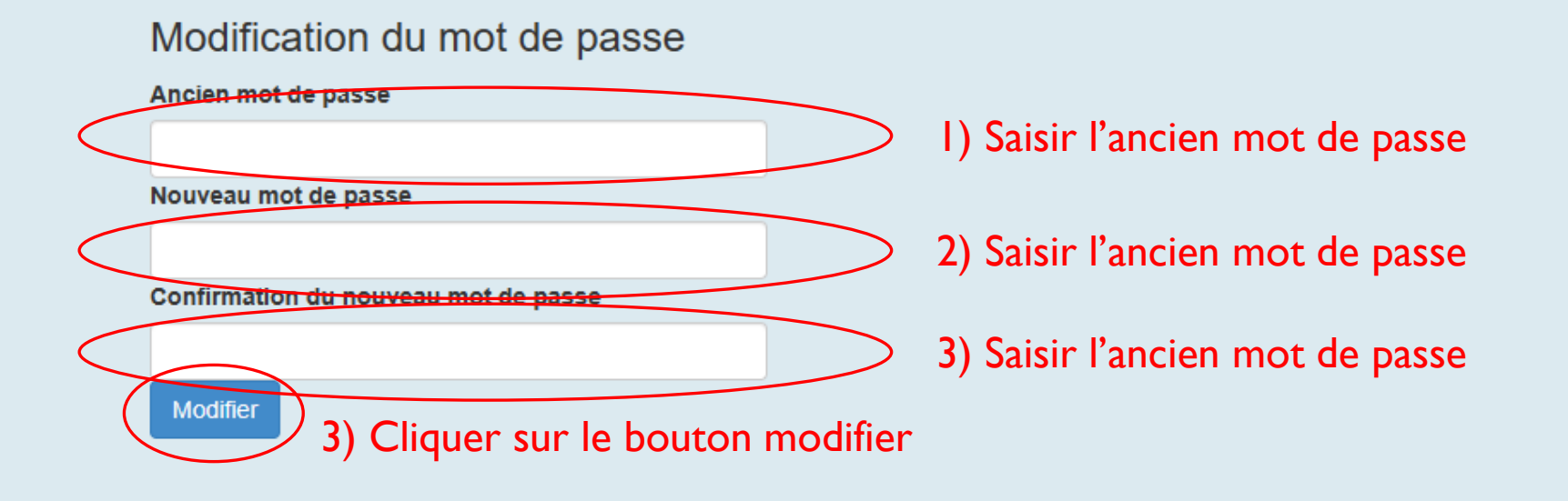

#### VISUALISER LES RÉSERVATIONS D'UNE JOURNÉE

Je peux encore réserver : - 1

Etienne BROCHET -

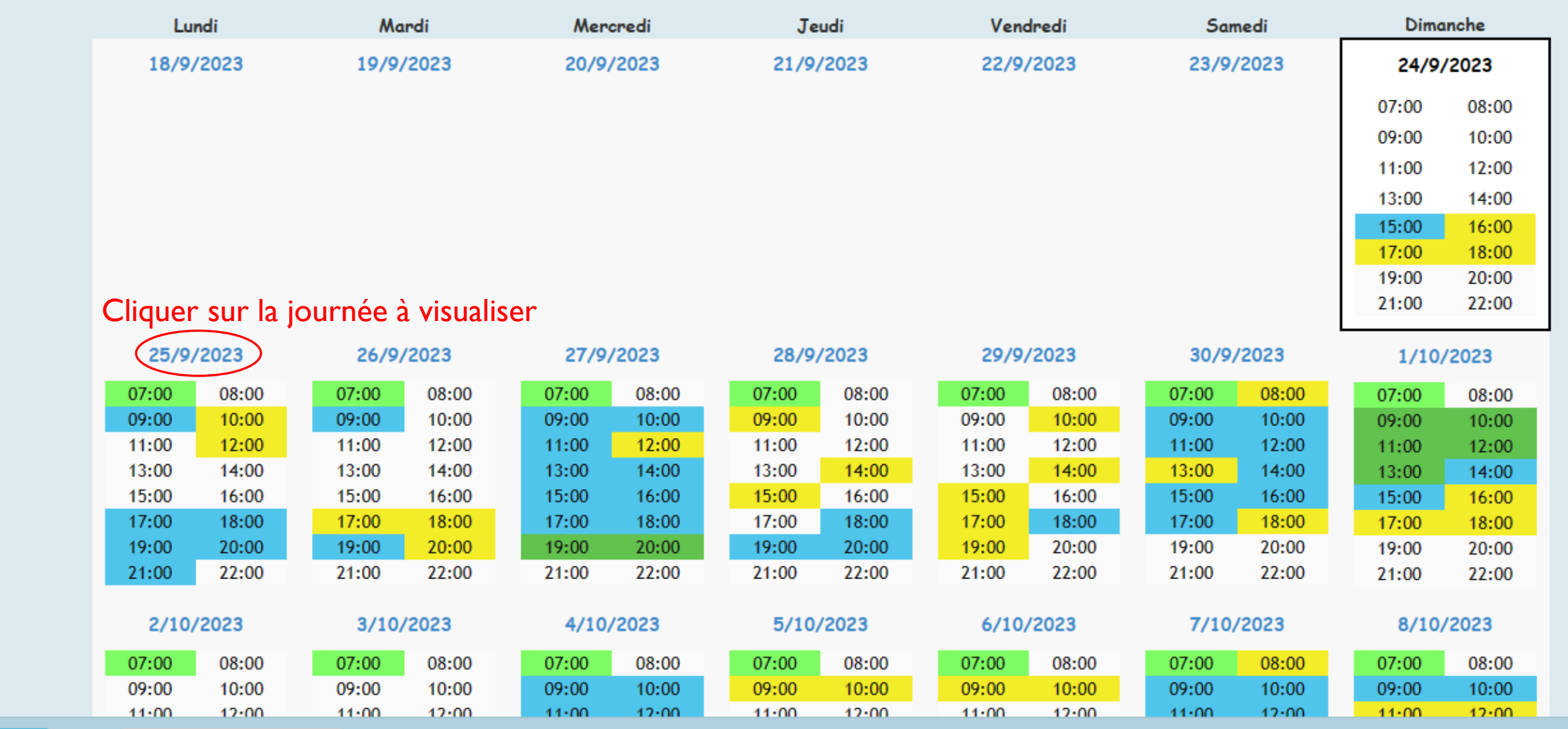

SI 3

藟

<span id="page-8-0"></span>**ACE-Tennis** 

#### VISUALISER LES RÉSERVATIONS D'UNE JOURNÉE

**ACE-Tennis** 

**前 & ①** 

Je peux encore réserver : - 1

Etienne BROCHET -

#### Réservations de la journée du 25 Septembre 2023

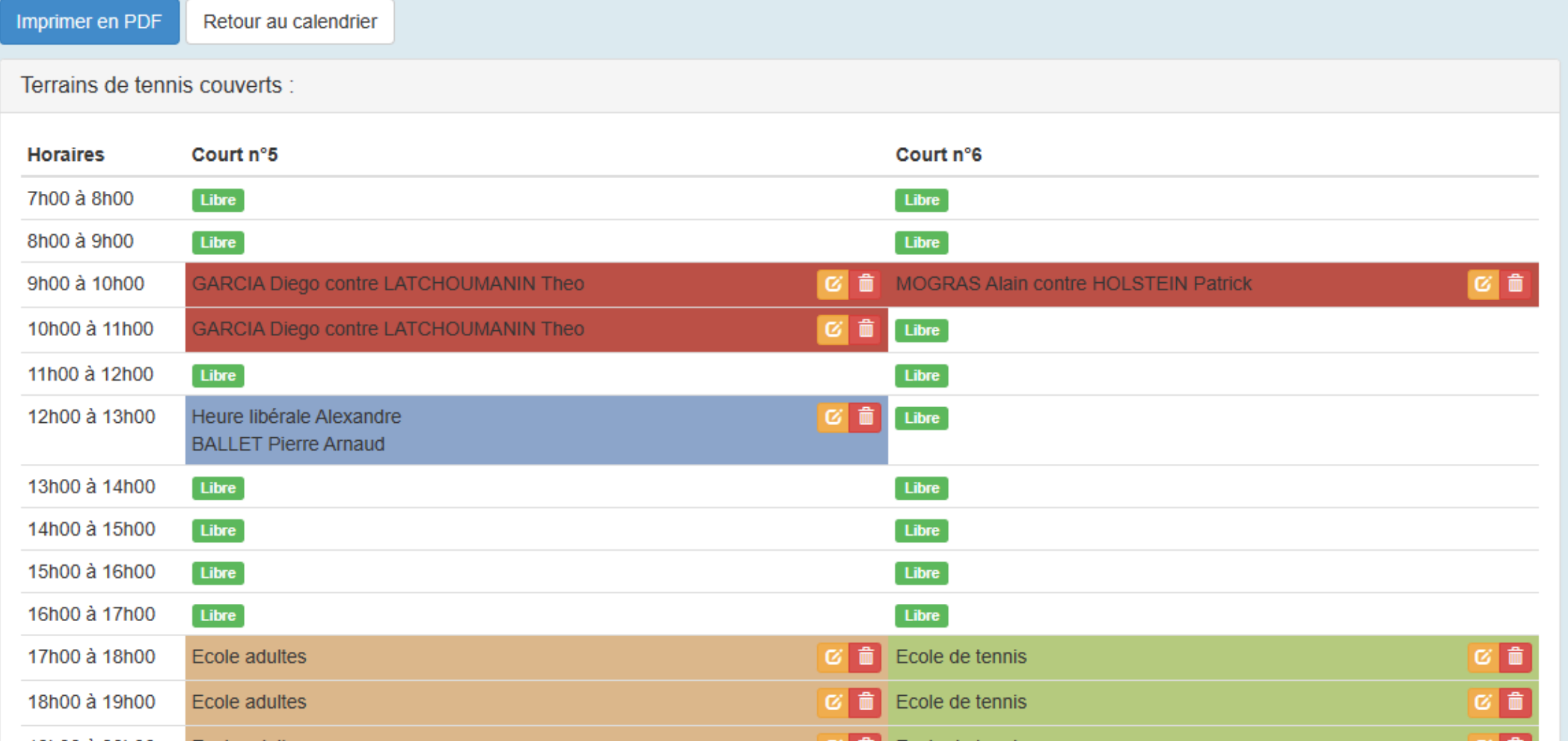

#### RÉSERVER UN TERRAIN

Je peux encore réserver : - 1

Etienne BROCHET -

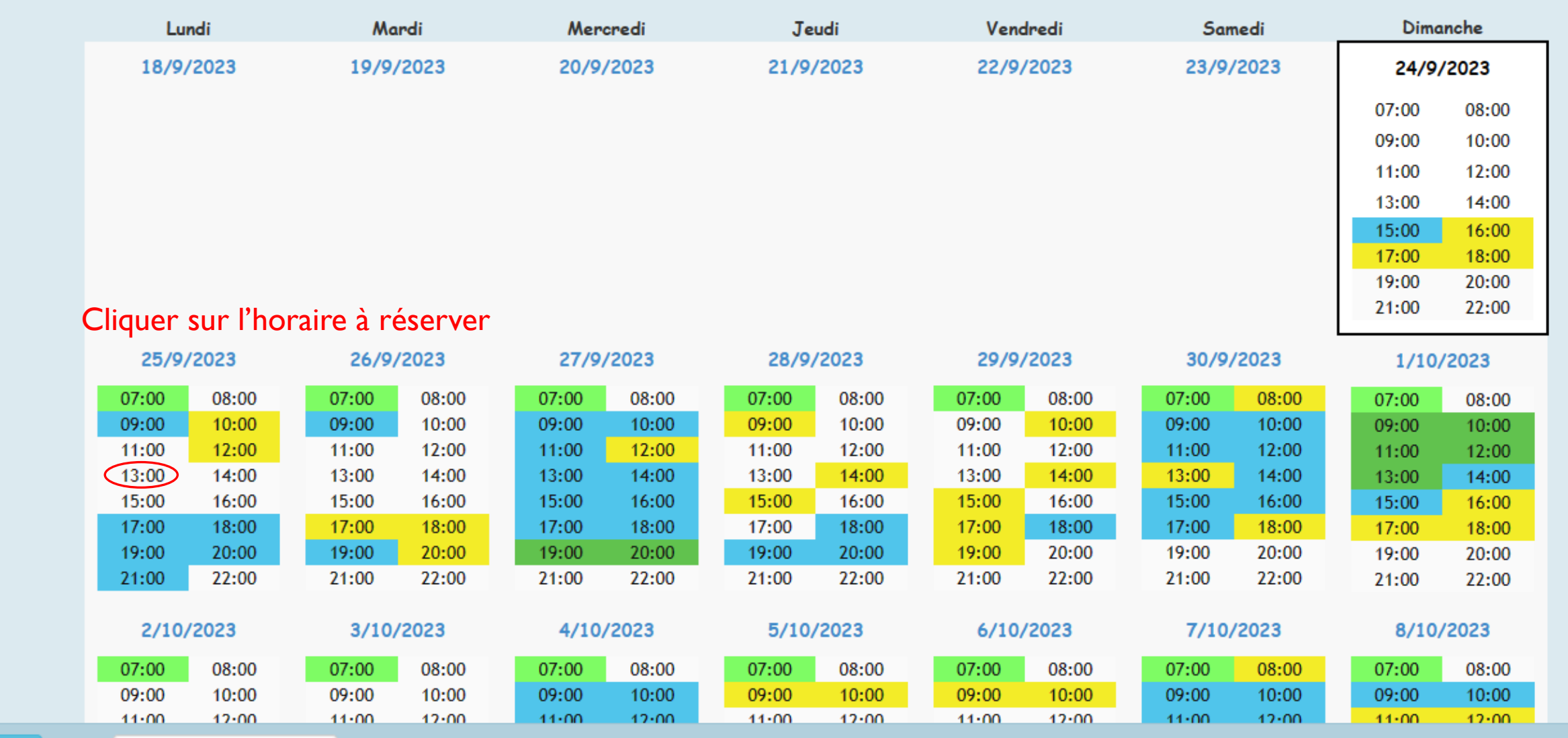

**前 & ①** 

<span id="page-10-0"></span>ACE-Tennis

### RÉSERVER UN TERRAIN (SIMPLE TENNIS)

<span id="page-11-0"></span>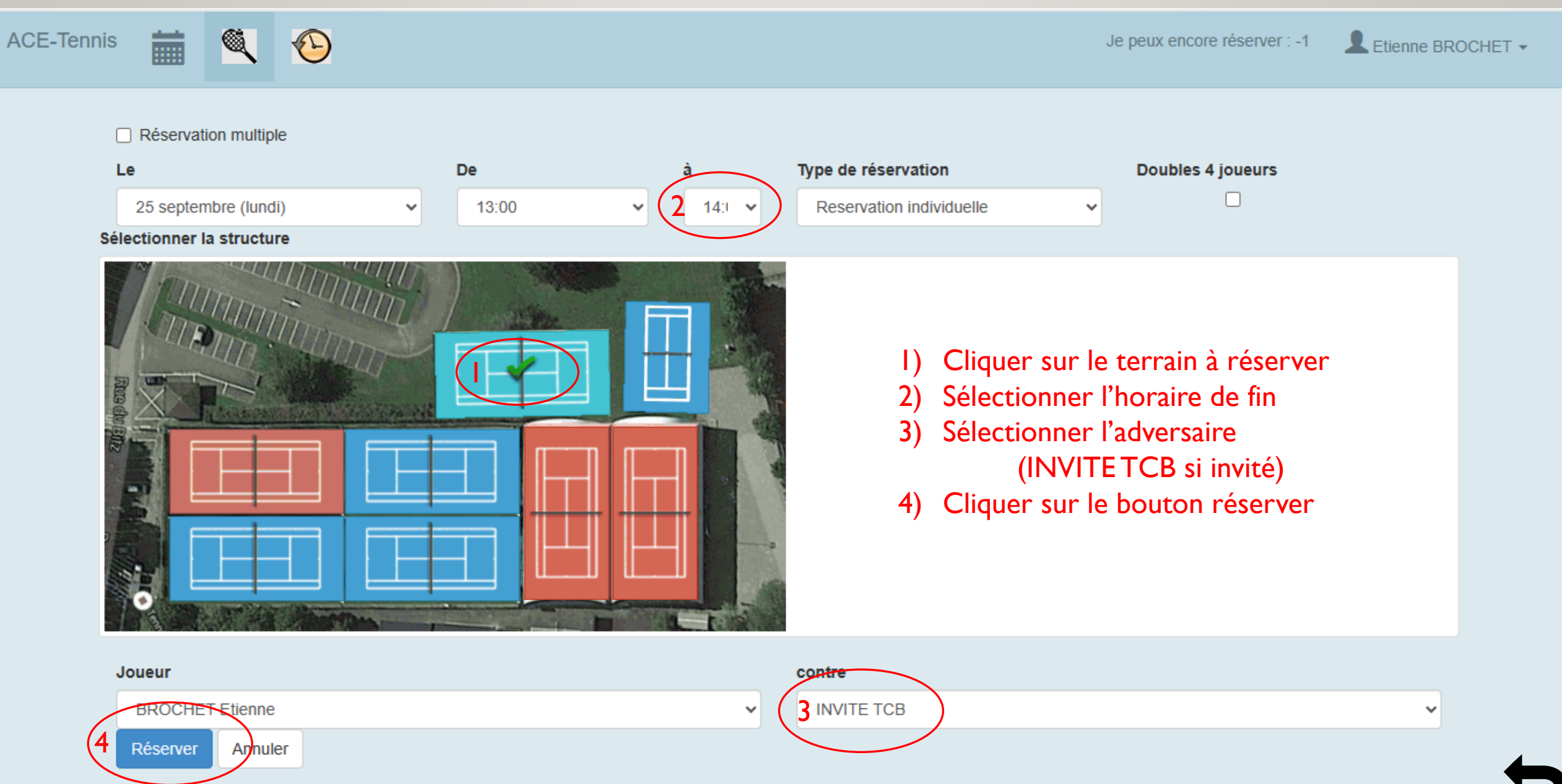

#### RÉSERVER UN TERRAIN (DOUBLE TENNIS)

LIGHTE DRUCHET

 $\Box$  Réservation multiple

<span id="page-12-0"></span>E

マン

 $\overline{\phantom{0}}$ 

7

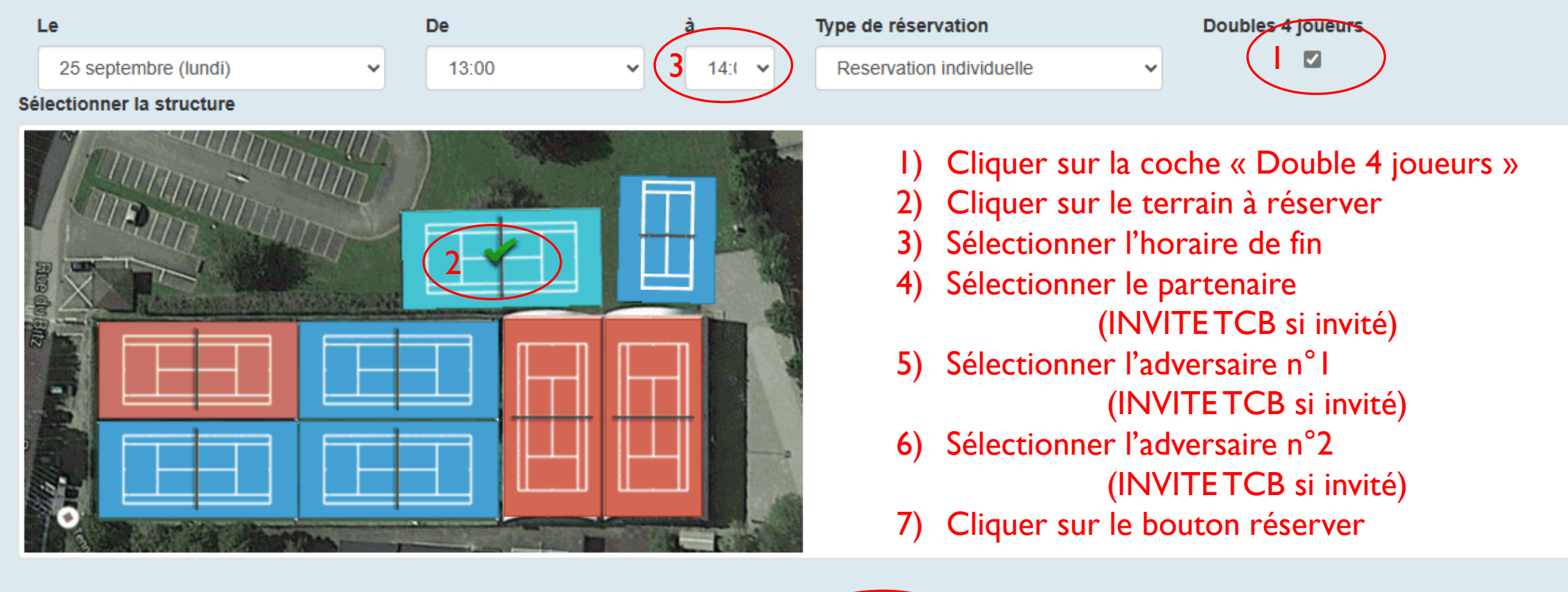

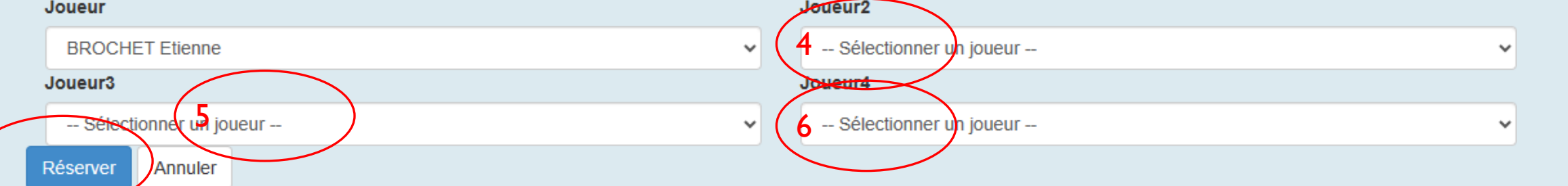

#### RÉSERVER UN TERRAIN (DOUBLE PADEL)

**CUCHILE DRUUNET** 

 $\Box$  Réservation multiple

<span id="page-13-0"></span>m

6

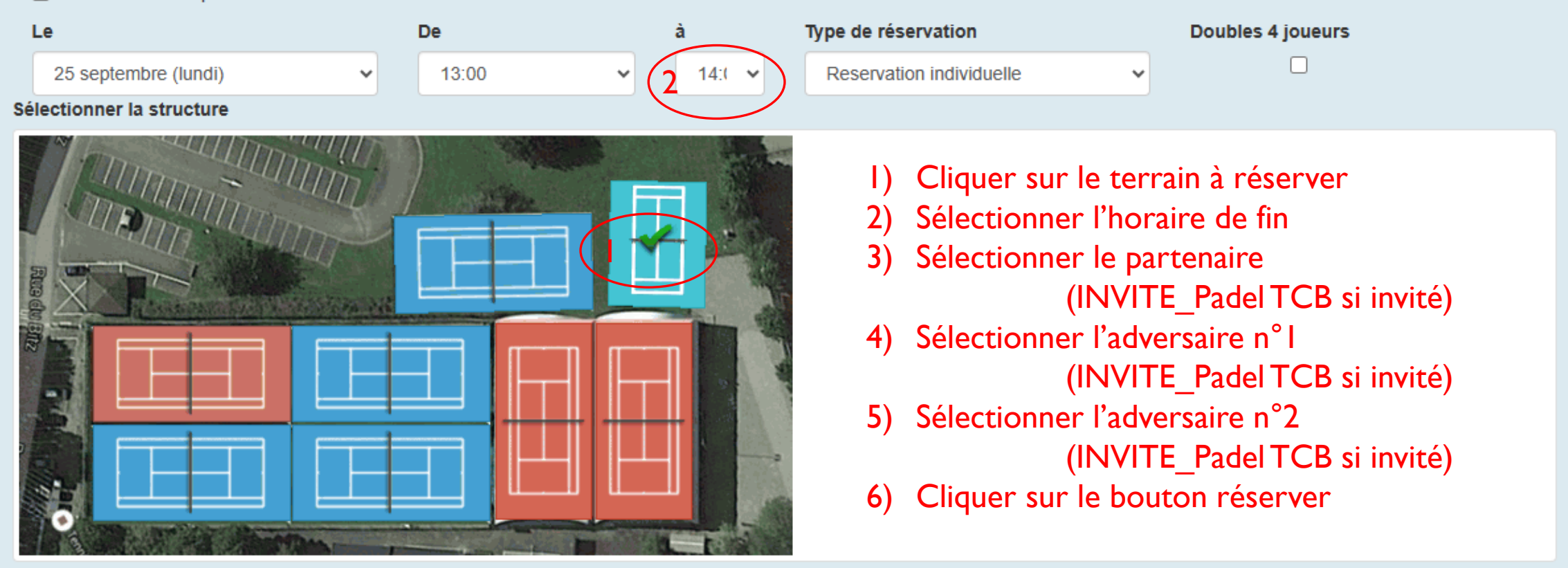

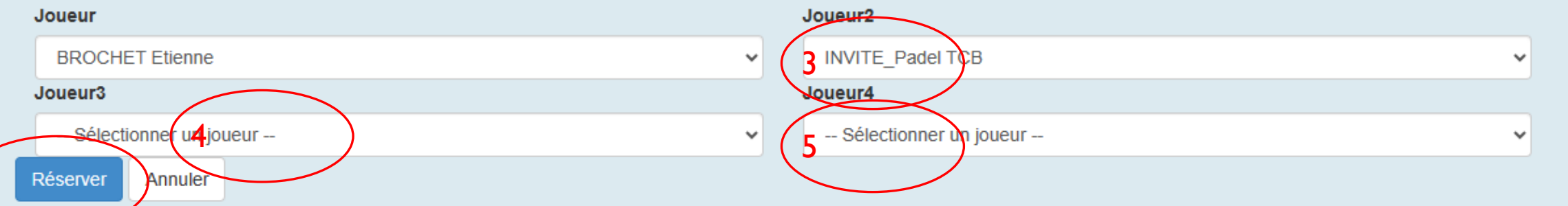

# **ANNULER UNE RÉSERVATION**

Cliquer sur l'icône d'horloge

Je peux encore réserver : - 1

Etienne BROCHET -

Vendredi Dimanche Lundi Mardi Mercredi Jeudi Samedi 18/9/2023 19/9/2023 20/9/2023 21/9/2023 22/9/2023 23/9/2023 24/9/2023 07:00 08:00  $09:00$  $10:00$ 11:00 12:00 13:00 14:00 15:00 16:00 17:00 18:00 19:00 20:00 21:00 22:00 25/9/2023 26/9/2023 27/9/2023 28/9/2023 29/9/2023 30/9/2023 1/10/2023 08:00 07:00 08:00 07:00 08:00 07:00 08:00 07:00 08:00 07:00 08:00 07:00 07:00 08:00 09:00  $10:00$ 09:00 10:00 09:00  $10:00$ 09:00 10:00 09:00  $10:00$ 09:00 10:00 09:00  $10:00$ 12:00 11:00 12:00 11:00 11:00 12:00 11:00 12:00 11:00 12:00 11:00 12:00 11:00 12:00 13:00 14:00 13:00 14:00 13:00  $14:00$ 13:00 14:00 13:00 14:00 13:00 14:00 14:00 13:00 15:00 16:00 16:00 15:00 16:00 15:00 15:00 16:00 15:00 15:00 16:00 16:00 15:00 16:00 17:00 18:00 17:00 18:00 17:00 18:00 17:00 18:00 17:00 18:00 17:00 18:00  $17:00$ 18:00 19:00 20:00 19:00 20:00 19:00 20:00 19:00 20:00 19:00 20:00 19:00 20:00 19:00 20:00 22:00 21:00 22:00 21:00 22:00 21:00 21:00 22:00 21:00 22:00 21:00 22:00 21:00 22:00 2/10/2023 3/10/2023 4/10/2023 5/10/2023 6/10/2023 7/10/2023 8/10/2023 07:00 08:00 07:00 08:00 07:00 08:00 07:00 08:00 07:00 08:00 07:00 08:00 07:00 08:00 09:00 10:00 09:00 10:00 09:00 10:00 09:00 10:00 09:00 10:00 09:00 10:00 09:00 10:00  $-0.00$  $12.00$  $\overline{11}$  $\sim$ . . . .  $\sim$  00  $11.00$  $12.00$  $11.00$  $12.00$  $\overline{a}$  $\sim$  00 **AALON**  $\sqrt{2}$ 

繭

<span id="page-14-0"></span>**ACE-Tennis** 

▩

 $\bigcirc$ 

# ANNULER UNE RÉSERVATION

藟

ACE-Tennis

1réservation en cours / Je peux encore réserver : - 2

Etienne BROCHET -

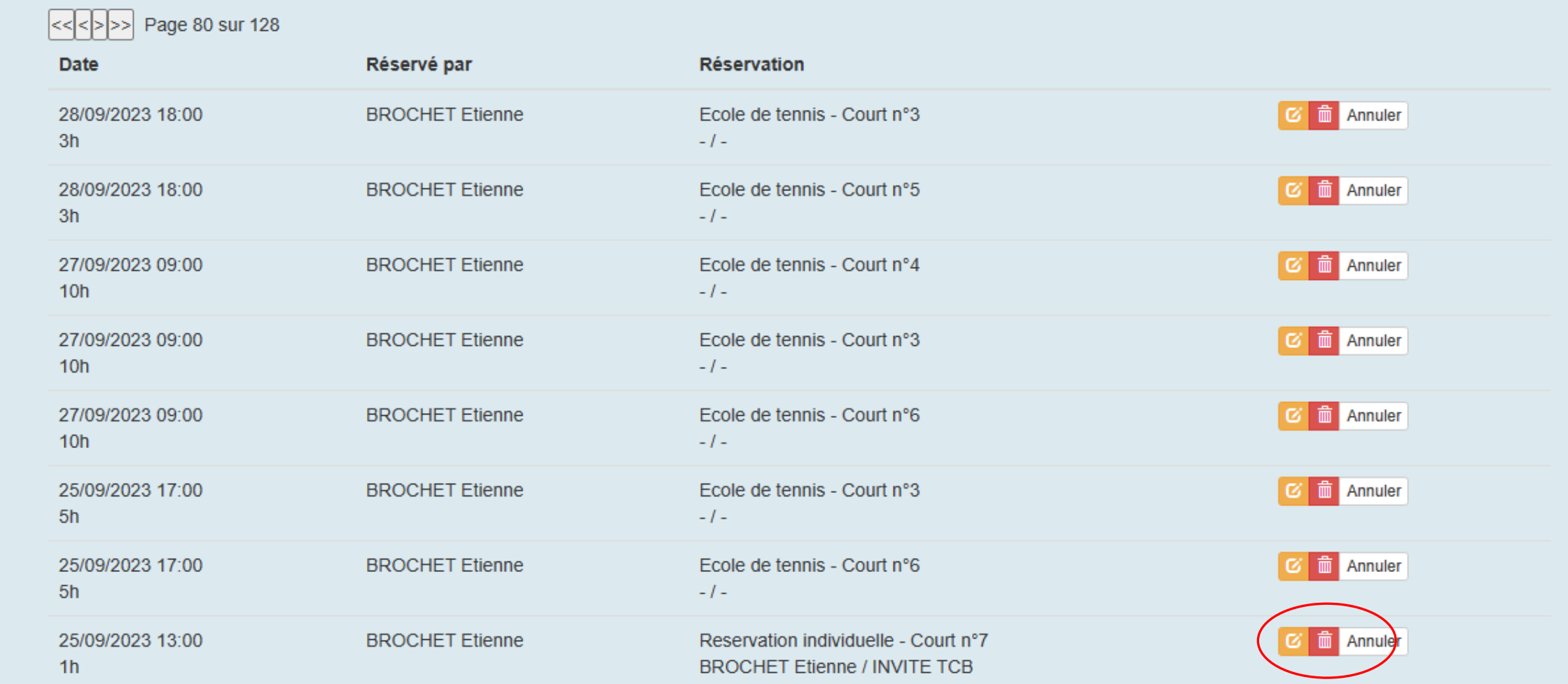

Cliquer sur l'icône de poubelle

# ENTRÉE CLUB HOUSE

<span id="page-16-0"></span>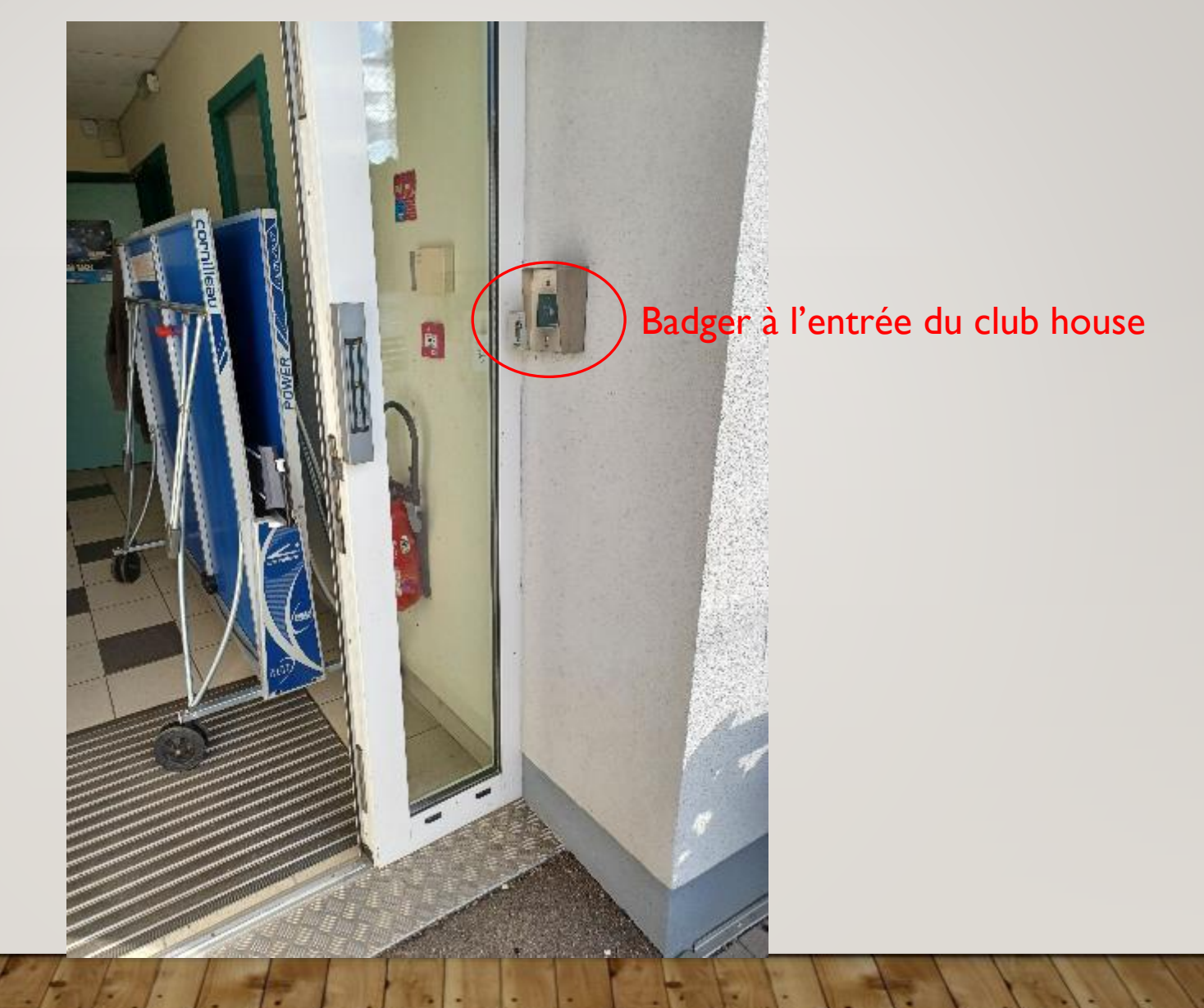

#### <span id="page-17-0"></span>ENTRÉE COURTS COUVERTS & TERRAIN TERRE BATTUE

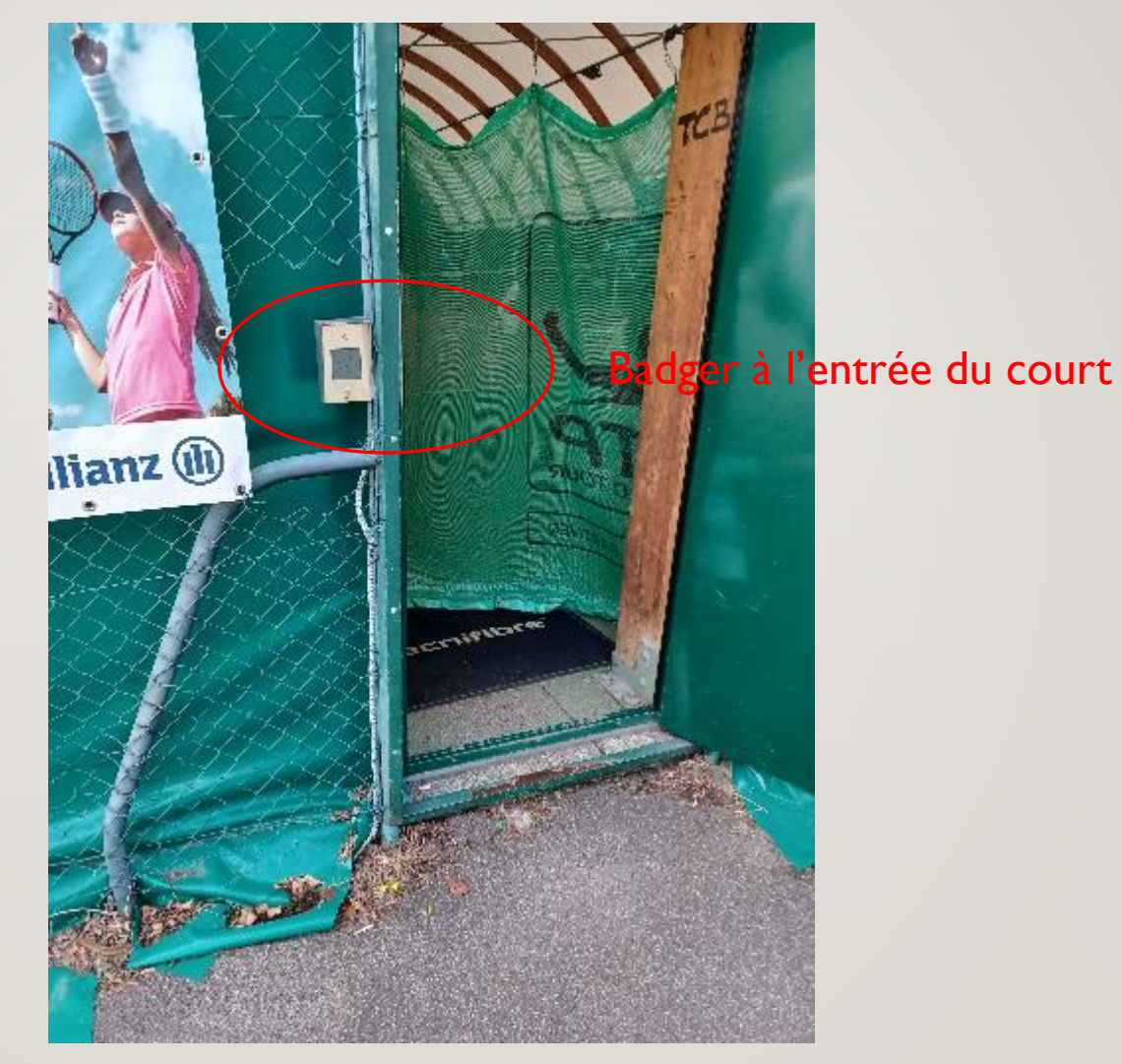

# <span id="page-18-0"></span>ALLUMER LA LUMIÈRE DES COURTS COUVERTS

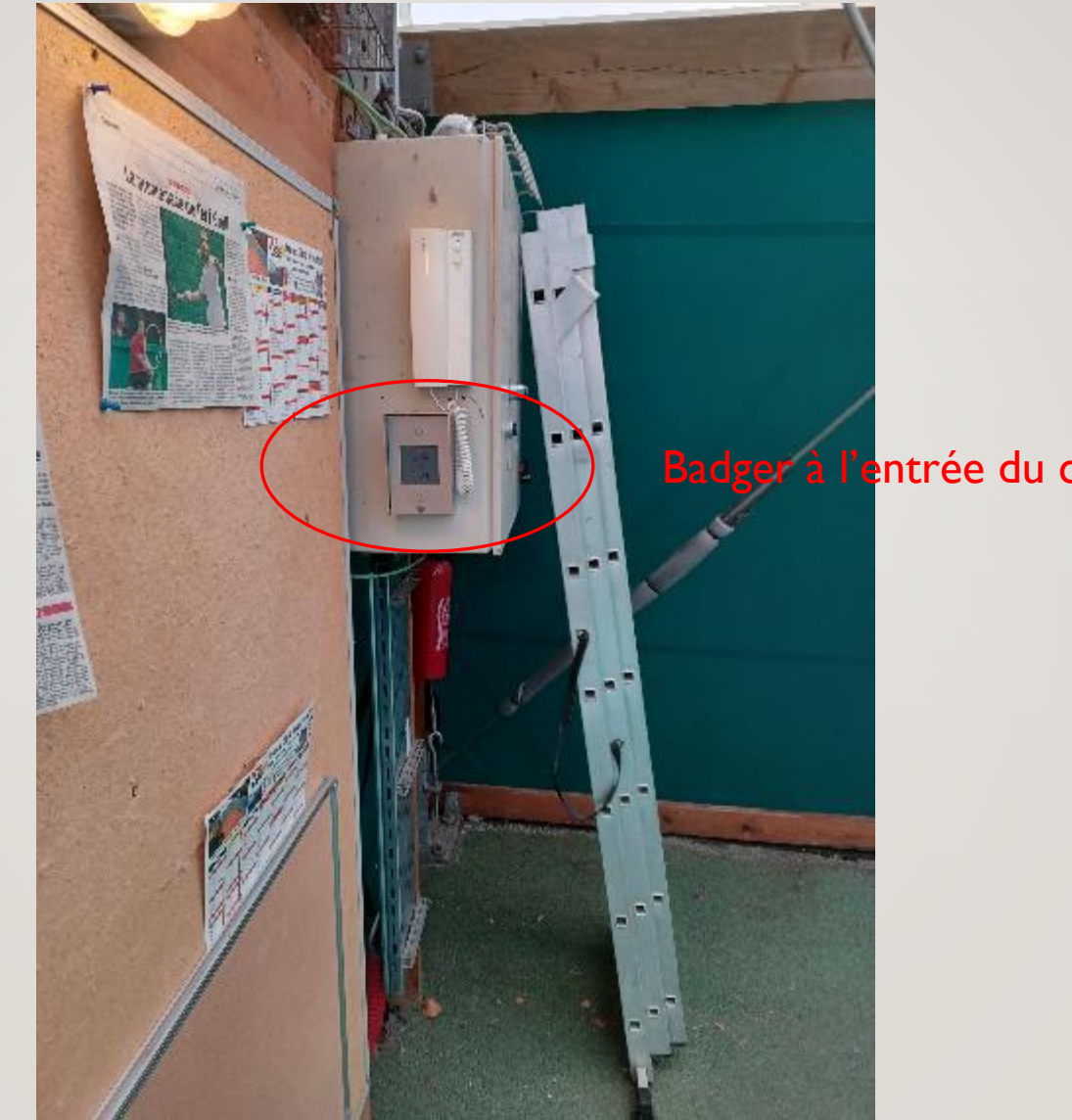

à l'entrée du court

# <span id="page-19-0"></span>ALLUMER LA LUMIÈRE DES TERRAINS EXTÉRIEURS

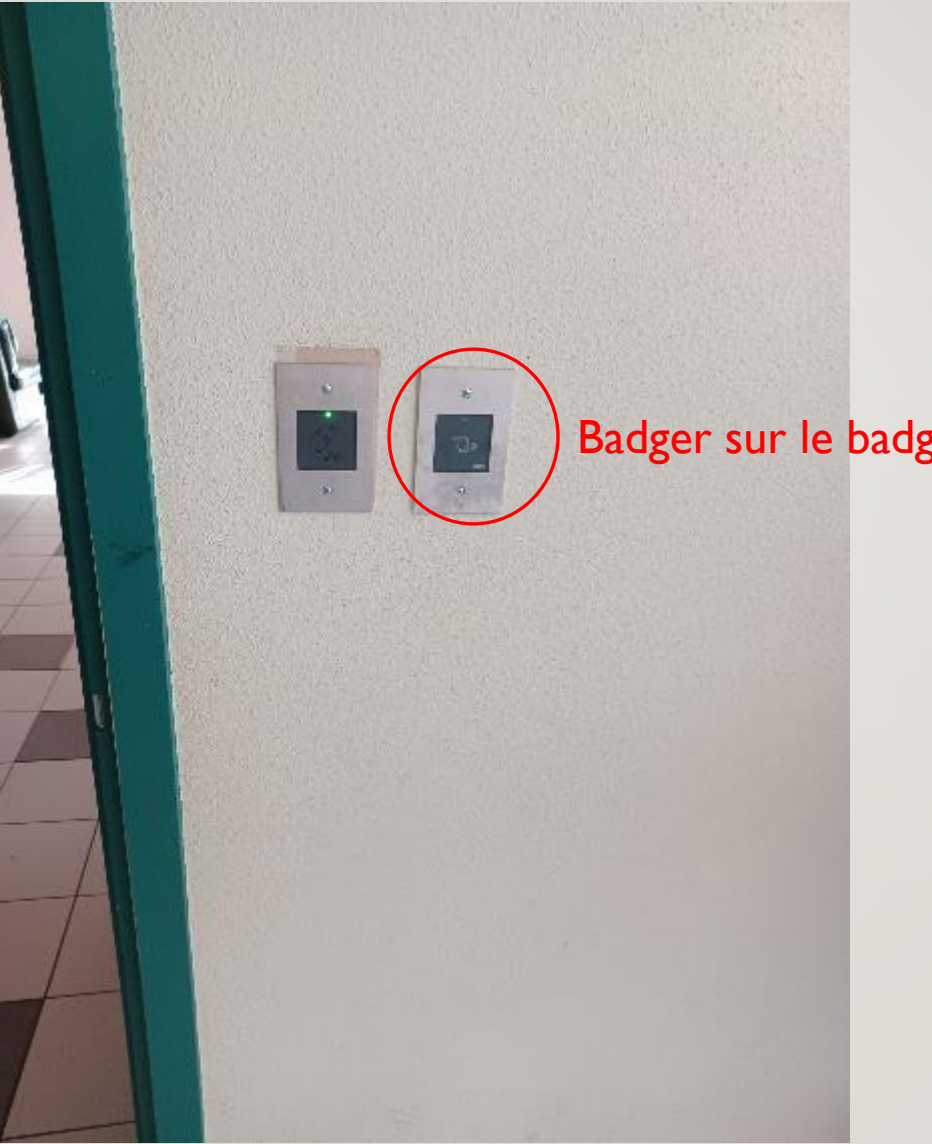

Badger sur le badgeur de droite à l'entrée du bar

# <span id="page-20-0"></span>ALLUMER LA LUMIÈRE DU TERRAIN DE PADEL

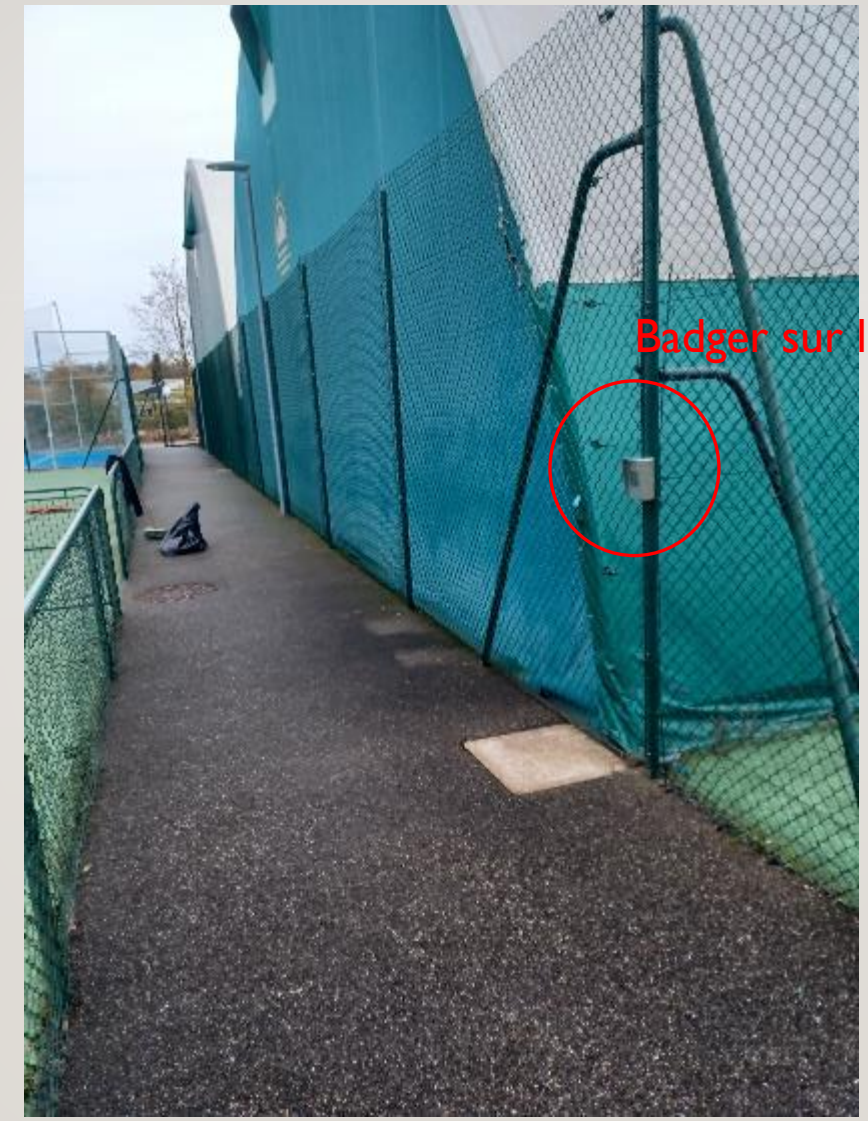

Badger sur le badgeur à l'arrière des courts couverts